#### **60+ Best Free Photoshop Text Effects for Designers**

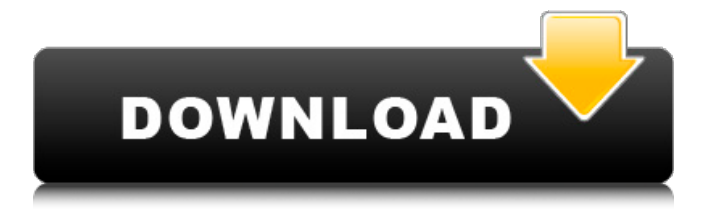

### **Adobe Photoshop Text Effects Free Download Crack Free Download [Mac/Win] (Latest)**

\* \*\*Content Aware Fill\*\* : Normally, when you delete a portion of a photo or a color is overlaid in an image and you don't fill the color, it often comes out as a void. Using this tool, you can hide parts of the image that you don't want to take up space, like empty areas of a building. To make this happen, you select the area that you want to fill with a different color and then click the Content Aware icon. You can also do it with layers, which will eliminate the need for cloning or other tedious deleting. \* \*\*Glitch Art\*\* : Once you're familiar with the tools of Photoshop, you can produce some amazing effects. Some people call it photoshopping because they can draw funny or unusual things. It's an art form, and at times, you can create some incredible images. \* \*\*Rotoscoping\*\* : If you're into animation or comics, you can use this feature to create a different look for your work. In the old days, using a rotoscope would require going to a recording studio to get a video and then do the final work. Thankfully, you can do most of that in Photoshop. Using this feature, you can draw over the video, a bit like a cartoonist does. You can also import your own artwork into this feature and then draw over it. \*\*\*Color Burn\*\* : One of the coolest ways to change an image is using the Color Burn tool. If you want to make the color of a person's shirt go redder, or a dark area in a photo start looking pink, the Color Burn tool is for you. The tool is similar to creating a mask and changing the color by erasing and then dragging an area of the image over a color. \* \*\*Adjustment Layers\*\* : You can create many different types of layers and then change their layer effects. You can make everything color shift or distort, and it's all done using adjustment layers. For example, a basic adjustment layer can be used to make dark colors less black and brighter colors more orange or yellow. Adjustment layers are especially helpful when you're working on a design that is being copied and pasted multiple times. Many designers use a number of different adjustment layers to add effect and color to an image. \* \*\*Layer Masks\*\* : The layer masks give you the ability to create a layer mask to mask an area in an image. Usually you use

#### **Adobe Photoshop Text Effects Free Download Crack+ Activation [Latest] 2022**

Adobe Photoshop Express is a useful web editor that allows you to create or edit photos. It allows you to share pictures from your computer on Facebook and Twitter. In addition, it includes the ability to apply watermarks. Adobe Lightroom is the leading professional software in the photo workflow, importing, editing, and sharing images. Lightroom is powerful and robust. There are many photo editing tools to edit your photos. Krita is a free open source painting program with similar features to Adobe Photoshop. It has an SVG file import function, selection tools, a powerful adjustment layer system, and a node-based material system. DivX Pro is a video editing software that allows you to sync your video clips and edit your video creations. It works with DivX and MXF formats. You can add transitions and effects to your videos, as well as edit audio and adjust video

volume. In addition to photo editing tools, graphic design tools, image editing, and video editing, these three applications are also used as web editors. The web design tools of the software are designed to help you create, edit, and publish web content, such as the creation of websites. 4. GIMP GIMP is a free, open source, cross-platform, photo editing software. It has many powerful features, and includes features for graphic design, image and video editing, sound editing, and web design. GIMP has more features than other photo editors, and supports many file formats. You can use the GIMP to work with raw files, or to work with scans of photographs, photos, and printed documents. You can also import photos from a digital camera or a scanner. You can work with images in many formats. It also works with SVG and PSD files. It supports many different types of filters. In addition to photo editing tools, graphic design tools, image editing, and video editing, GIMP is also used as a web editor. The web design tools of GIMP are designed to help you create, edit, and publish web content, including the creation of websites. 5. Google Goggles If you want to use your smartphone as a camera, you need to download the Google Camera app. Google Goggles is a free app that uses your phone's camera to recognize images from magazine ads, products, and posters. You can also use it for photo editing, for 05a79cecff

## **Adobe Photoshop Text Effects Free Download Patch With Serial Key Free Download**

Q: Why does chrome always open new window while opening new tab Why do we have to first open a new tab then we can open a new window? Why can't chrome first open a new window and then open a new tab? it would be so easy. A: It would be a pretty big security hazard to allow any website to determine what you're doing on your computer. For example, you might be going to a specific shopping site and select a product. The website could record your keystrokes, copy your selections and then copy your password. In practice, many websites behave one way: The new tab is selected by default. You can usually disable this behavior with settings under "Help" -> "Layout and Appearance". Q: How to create JS objects with the new keyword I'm new to JS and web development, I wonder is there a way to create JS objects with the new keyword? For example I want to create an object by doing: var object = new URL; instead of var object = new URL(); A: You can't do that. You need to create a constructor function (or a constructor function inside of a constructor function if you're more of a constructor purist like myself). You can read more about constructor functions here. This is a perfect use for a function constructor function. function URL() { // Constructor code goes here. } You can't create actual objects with the new keyword. That only does much the same as var, it creates an instance of something. We're almost there. The 2021 Big Ten football schedule is almost complete, and it features a 16-game conference slate with one "open" weekend. The conference's slate begins Oct. 28 against Indiana at Lucas Oil Stadium in Indianapolis, the first day of Indiana's four-game home-and-home series against the Hoosiers. The home opener is a week later, on Nov. 4 against Illinois. On Nov. 11, Ohio State travels to West Lafayette, Ind., to battle Purdue. That's the only game on Nov. 11. You've got to love this schedule. Nov. 18 is the big day for Ohio State, as it hosts Michigan in The Horseshoe at Ohio Stadium. The big boys of the Big Ten head to Toronto, Canada, on Nov. 25 for the conference's annual

### **What's New In Adobe Photoshop Text Effects Free Download?**

Free Syrian Army fought with the Damascus government forces on the northern outskirts of Raqqa yesterday. The major parties have finished their military operations on the northern front. The Free Syrian Army (FSA) and the opposition are still fighting for the control of the rebel's stronghold in Raqqa. The groups belonging to FSA have control over Al-Zaghariyah neighborhood in the northern outskirts of Raqqa. FSA fighters have controlled some 6 square kilometres. The regime forces, along with the elements of their allies, have succeeded in recapturing more than 6 square kilometers of land and also controlling several buildings and points.[Perioperative steroids in elective eye surgery (author's transl)]. Systemic administration of prednisolone in the perioperative period after elective eye surgery is indicated for its anti-inflammatory and local anaesthetic effects. Administration of these drugs has little effect on the immune system, and the complications from such a therapy are very rare. The dosage for the perioperative administration of steroids is between 0.5 and 1.0 mg/kg body weight. This would bring about a plasma concentration of around 50 to 100 nmol of prednisolone per 1 liter of plasma. Scientist Says Her iPhone is a Robot "Turing Test" - aaronbrethorst ====== aaronbrethorst \_The experiment: she sent 3,000 text messages and gathered data on 58 phones, including the iPhone used by Elon Musk. Her algorithm examined over 6 million messages and pinpointed 11 types of phrases that would reveal the user's pattern of behavior. It identified a surprising number of patterns in the data regardless of the phones used. This included evidence of regular use patterns for people who send out text messages all day.\_ \_The next step: she plans to have her algorithm analyze the data from Humansnow, a phone company that offers a human-empowered version of a traditional robo-dialer. The company's AI phones call people after accumulating abundant data on each person's patterns of behavior. For instance, after weeks of talking with an individual, a caller will be able to determine a person's location from the person's geographic pattern.\_

# **System Requirements:**

Please be aware that I'm not responsible if your computer dies while downloading the patch! It can happen at any time. Mac OS X 10.7 and above 10.8 and above 10.9 Mac OS X 10.6 or above 10.7 Mac OS X 10.6 and below 10.4 Linux or Unix-like I would recommend you to upgrade to the latest version of your Linux distribution as the software may have been developed specifically for your system.

<https://www.careerfirst.lk/sites/default/files/webform/cv/biaphe97.pdf>

[https://allindiaherb.com/wp-content/uploads/2022/07/Download\\_Adobe\\_Photoshop\\_CS5\\_full\\_version.pdf](https://allindiaherb.com/wp-content/uploads/2022/07/Download_Adobe_Photoshop_CS5_full_version.pdf)

<https://www.riobrasilword.com/2022/07/01/acrobat-reader-9-for-windows-7/>

[https://seo-focus.com/wp-content/uploads/2022/07/photoshop\\_download\\_for\\_pc\\_sinhala.pdf](https://seo-focus.com/wp-content/uploads/2022/07/photoshop_download_for_pc_sinhala.pdf)

[https://intrendnews.com/wp-content/uploads/2022/07/Adobe\\_Photoshop\\_Seven\\_for\\_Windows\\_7.pdf](https://intrendnews.com/wp-content/uploads/2022/07/Adobe_Photoshop_Seven_for_Windows_7.pdf)

<https://believewedding.com/2022/07/01/create-dazzling-3d-text-effects-for-free/>

<https://kcachurch.org/2022/07/01/photoshop-cs6-cracked-for-windows-7-8-10-pc-2017/>

[https://hookercafe.com/wp-content/uploads/2022/07/facebook\\_timeline\\_cover\\_for\\_psd\\_3d.pdf](https://hookercafe.com/wp-content/uploads/2022/07/facebook_timeline_cover_for_psd_3d.pdf)

<https://gravesendflorist.com/free-download-of-photoshop/>

[https://plumive.com/upload/files/2022/07/c4BgxaZe5vAMWecxcQtI\\_01\\_54eb12ecf323a55d73180c2948cceed1\\_file.pdf](https://plumive.com/upload/files/2022/07/c4BgxaZe5vAMWecxcQtI_01_54eb12ecf323a55d73180c2948cceed1_file.pdf)

<https://studiolegalefiorucci.it/2022/07/01/free-vector-marker-fonts/>

<https://idenjewelry.com/wp-content/uploads/pritan.pdf>

<https://www.siriusarchitects.com/advert/best-photoshop-cs3-full-version-with-serial-code/>

<https://www.despeelbode.be/2022/07/01/photoshop-gratis-downloaden-klikk-en-erheff-je/>

[http://ikodeautomation.com/wp-content/uploads/2022/07/20\\_Free\\_Photoshop\\_Textures\\_and\\_Graphics.pdf](http://ikodeautomation.com/wp-content/uploads/2022/07/20_Free_Photoshop_Textures_and_Graphics.pdf)

<http://host64.ru/photoshop-download-free-full-version-ios-mac/>

[https://jomshopi.com/30bd44cc13fa7a30ad813cde1638c46c0edaa38936cbedbaaec9e88888dcad22year30bd44cc13fa7a30ad81](https://jomshopi.com/30bd44cc13fa7a30ad813cde1638c46c0edaa38936cbedbaaec9e88888dcad22year30bd44cc13fa7a30ad813cde1638c46c0edaa38936cbedbaaec9e88888dcad22/30bd44cc13fa7a30ad813cde1638c46c0edaa38936cbedbaaec9e88888dcad22monthnum30bd44cc13fa7a30ad813cde1638c46c0edaa38936cbedbaaec9e88888dcad22/30bd44cc13fa7a30ad813cde1638c46c0edaa38936cbedbaaec9e88888dcad22day30bd44cc13fa7a30ad813cde1638c46c0edaa38936cbedbaaec9e88888dcad22/30bd44cc13fa7a30ad813cde1638c46c0edaa38936cbedbaaec9e88888dcad22postname30bd44cc13fa7a30ad813cde1638c46c0edaa38936cbedbaaec9e88888dcad22/) [3cde1638c46c0edaa38936cbedbaaec9e88888dcad22/30bd44cc13fa7a30ad813cde1638c46c0edaa38936cbedbaaec9e88888dcad](https://jomshopi.com/30bd44cc13fa7a30ad813cde1638c46c0edaa38936cbedbaaec9e88888dcad22year30bd44cc13fa7a30ad813cde1638c46c0edaa38936cbedbaaec9e88888dcad22/30bd44cc13fa7a30ad813cde1638c46c0edaa38936cbedbaaec9e88888dcad22monthnum30bd44cc13fa7a30ad813cde1638c46c0edaa38936cbedbaaec9e88888dcad22/30bd44cc13fa7a30ad813cde1638c46c0edaa38936cbedbaaec9e88888dcad22day30bd44cc13fa7a30ad813cde1638c46c0edaa38936cbedbaaec9e88888dcad22/30bd44cc13fa7a30ad813cde1638c46c0edaa38936cbedbaaec9e88888dcad22postname30bd44cc13fa7a30ad813cde1638c46c0edaa38936cbedbaaec9e88888dcad22/) [22monthnum30bd44cc13fa7a30ad813cde1638c46c0edaa38936cbedbaaec9e88888dcad22/30bd44cc13fa7a30ad813cde1638c4](https://jomshopi.com/30bd44cc13fa7a30ad813cde1638c46c0edaa38936cbedbaaec9e88888dcad22year30bd44cc13fa7a30ad813cde1638c46c0edaa38936cbedbaaec9e88888dcad22/30bd44cc13fa7a30ad813cde1638c46c0edaa38936cbedbaaec9e88888dcad22monthnum30bd44cc13fa7a30ad813cde1638c46c0edaa38936cbedbaaec9e88888dcad22/30bd44cc13fa7a30ad813cde1638c46c0edaa38936cbedbaaec9e88888dcad22day30bd44cc13fa7a30ad813cde1638c46c0edaa38936cbedbaaec9e88888dcad22/30bd44cc13fa7a30ad813cde1638c46c0edaa38936cbedbaaec9e88888dcad22postname30bd44cc13fa7a30ad813cde1638c46c0edaa38936cbedbaaec9e88888dcad22/) [6c0edaa38936cbedbaaec9e88888dcad22day30bd44cc13fa7a30ad813cde1638c46c0edaa38936cbedbaaec9e88888dcad22/30bd](https://jomshopi.com/30bd44cc13fa7a30ad813cde1638c46c0edaa38936cbedbaaec9e88888dcad22year30bd44cc13fa7a30ad813cde1638c46c0edaa38936cbedbaaec9e88888dcad22/30bd44cc13fa7a30ad813cde1638c46c0edaa38936cbedbaaec9e88888dcad22monthnum30bd44cc13fa7a30ad813cde1638c46c0edaa38936cbedbaaec9e88888dcad22/30bd44cc13fa7a30ad813cde1638c46c0edaa38936cbedbaaec9e88888dcad22day30bd44cc13fa7a30ad813cde1638c46c0edaa38936cbedbaaec9e88888dcad22/30bd44cc13fa7a30ad813cde1638c46c0edaa38936cbedbaaec9e88888dcad22postname30bd44cc13fa7a30ad813cde1638c46c0edaa38936cbedbaaec9e88888dcad22/) [44cc13fa7a30ad813cde1638c46c0edaa38936cbedbaaec9e88888dcad22postname30bd44cc13fa7a30ad813cde1638c46c0edaa3](https://jomshopi.com/30bd44cc13fa7a30ad813cde1638c46c0edaa38936cbedbaaec9e88888dcad22year30bd44cc13fa7a30ad813cde1638c46c0edaa38936cbedbaaec9e88888dcad22/30bd44cc13fa7a30ad813cde1638c46c0edaa38936cbedbaaec9e88888dcad22monthnum30bd44cc13fa7a30ad813cde1638c46c0edaa38936cbedbaaec9e88888dcad22/30bd44cc13fa7a30ad813cde1638c46c0edaa38936cbedbaaec9e88888dcad22day30bd44cc13fa7a30ad813cde1638c46c0edaa38936cbedbaaec9e88888dcad22/30bd44cc13fa7a30ad813cde1638c46c0edaa38936cbedbaaec9e88888dcad22postname30bd44cc13fa7a30ad813cde1638c46c0edaa38936cbedbaaec9e88888dcad22/) [8936cbedbaaec9e88888dcad22/](https://jomshopi.com/30bd44cc13fa7a30ad813cde1638c46c0edaa38936cbedbaaec9e88888dcad22year30bd44cc13fa7a30ad813cde1638c46c0edaa38936cbedbaaec9e88888dcad22/30bd44cc13fa7a30ad813cde1638c46c0edaa38936cbedbaaec9e88888dcad22monthnum30bd44cc13fa7a30ad813cde1638c46c0edaa38936cbedbaaec9e88888dcad22/30bd44cc13fa7a30ad813cde1638c46c0edaa38936cbedbaaec9e88888dcad22day30bd44cc13fa7a30ad813cde1638c46c0edaa38936cbedbaaec9e88888dcad22/30bd44cc13fa7a30ad813cde1638c46c0edaa38936cbedbaaec9e88888dcad22postname30bd44cc13fa7a30ad813cde1638c46c0edaa38936cbedbaaec9e88888dcad22/)

<https://theoceanviewguy.com/lsat-download-free-download-photoshop-software/>

[https://innovia-lab.it/wp-content/uploads/2022/07/photoshop\\_cs6\\_update\\_1306.pdf](https://innovia-lab.it/wp-content/uploads/2022/07/photoshop_cs6_update_1306.pdf)

[https://secret-brook-72660.herokuapp.com/adobe\\_photoshop\\_fix\\_apk\\_download\\_pc.pdf](https://secret-brook-72660.herokuapp.com/adobe_photoshop_fix_apk_download_pc.pdf)